## SAP ABAP table UCF SX DEP CONCOL LEADING {List of Leading Columns in DTX Layout}

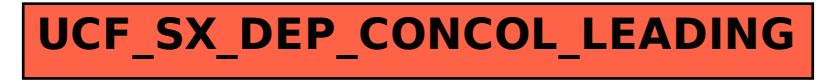